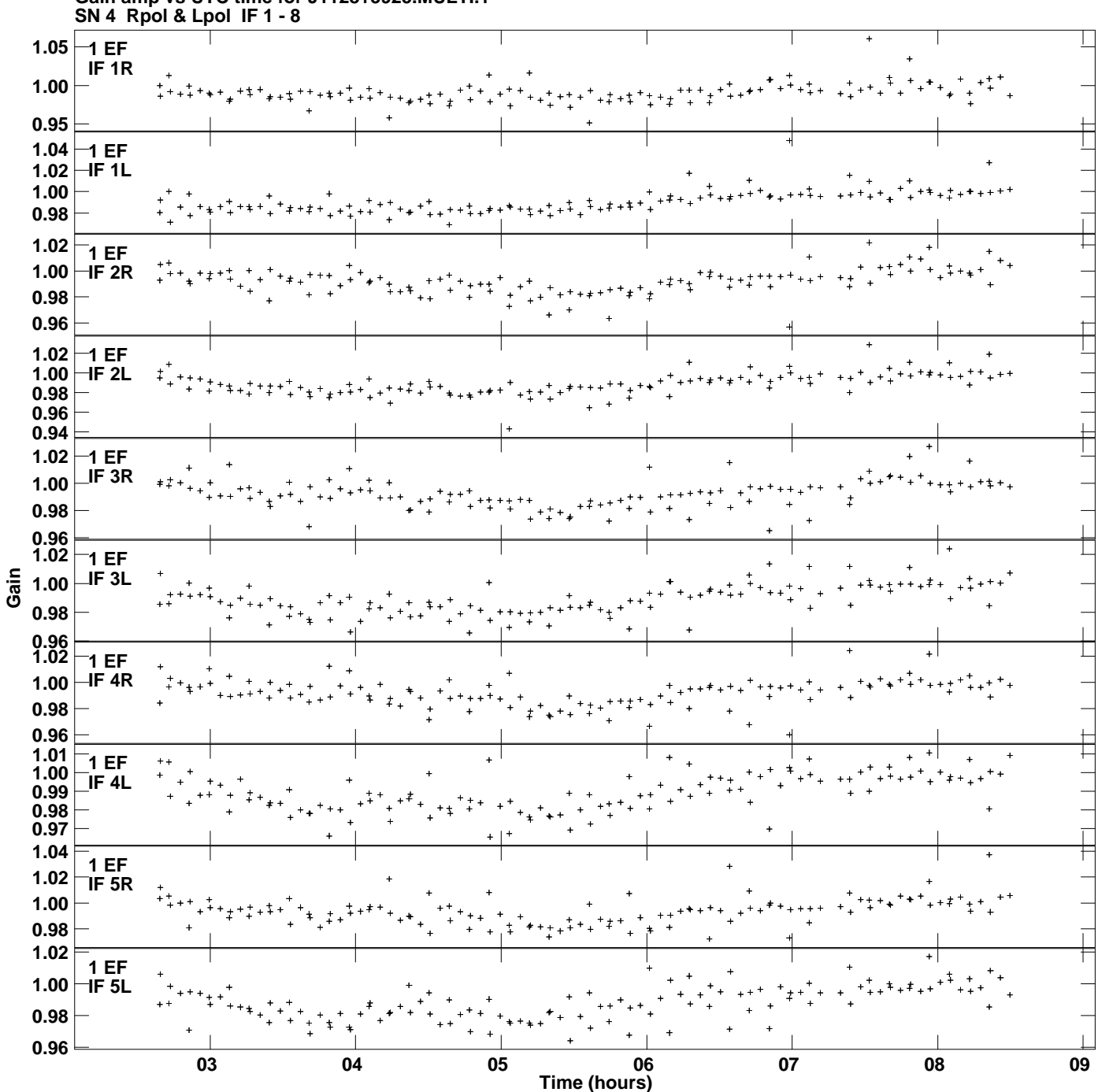

**Gain amp vs UTC time for J1128+5925.MULTI.1 Plot file version 1 created 24-MAR-2014 13:35:17**

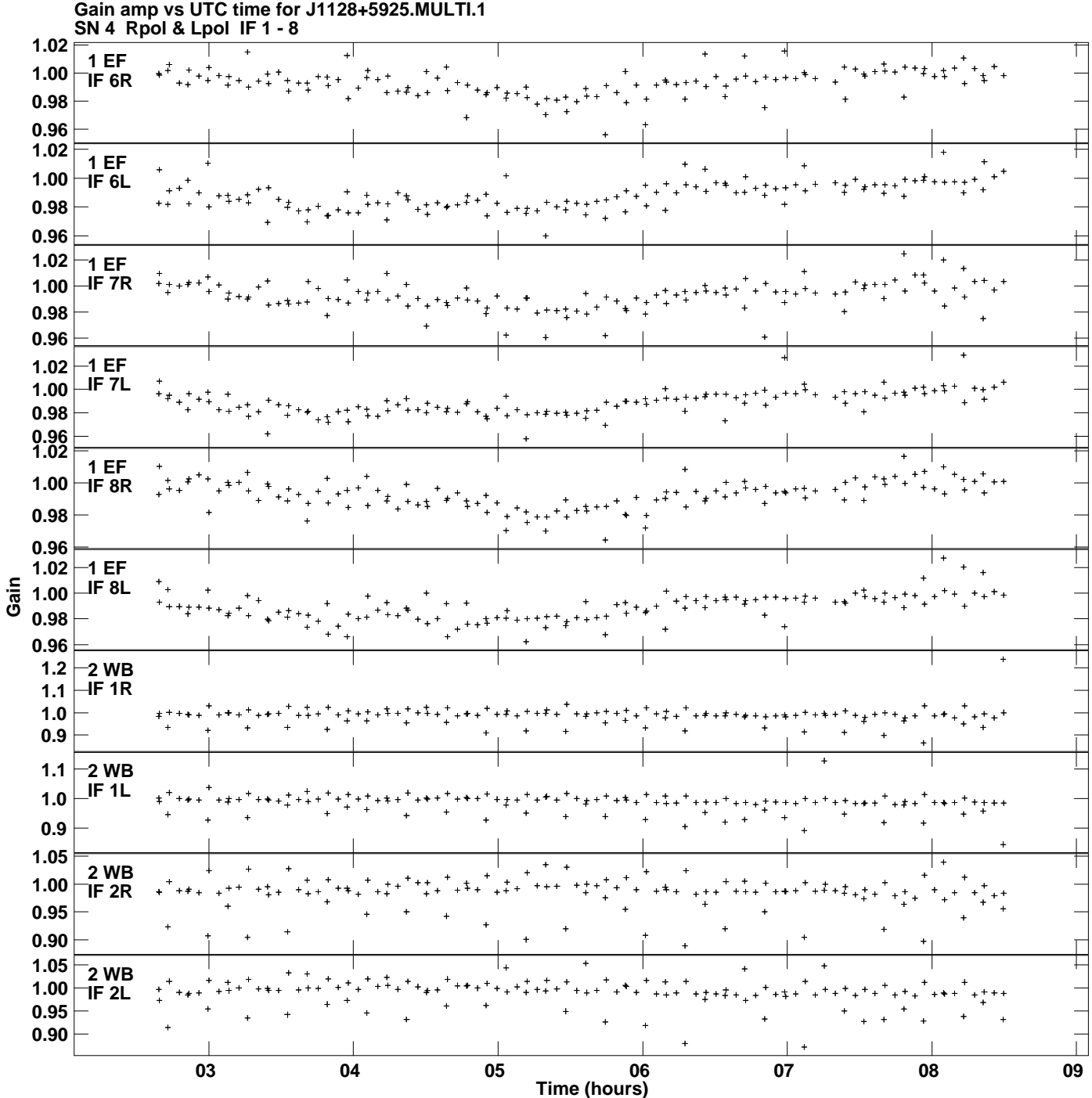

**Plot file version 2 created 24-MAR-2014 13:35:17**

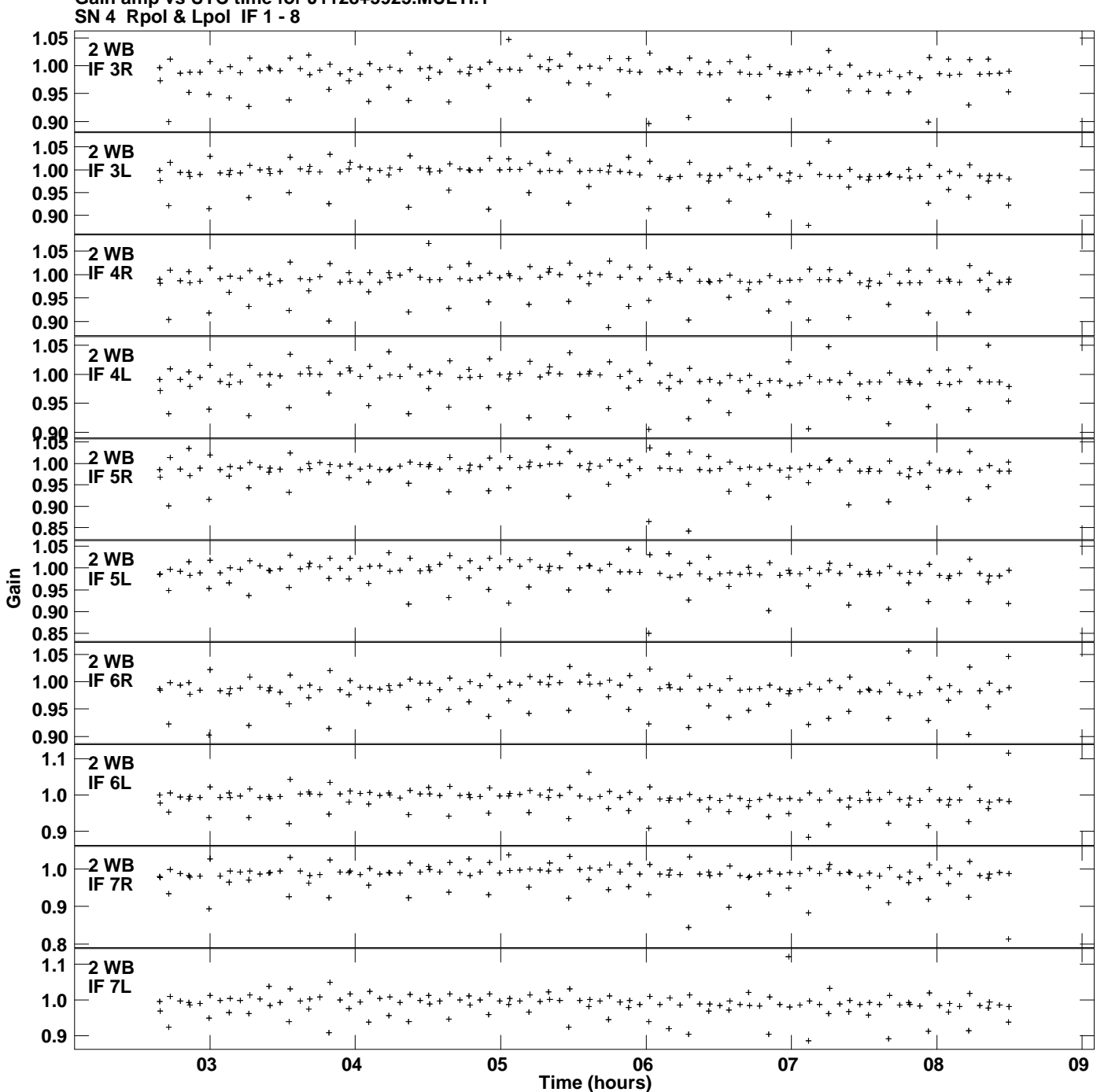

**Gain amp vs UTC time for J1128+5925.MULTI.1 Plot file version 3 created 24-MAR-2014 13:35:17**

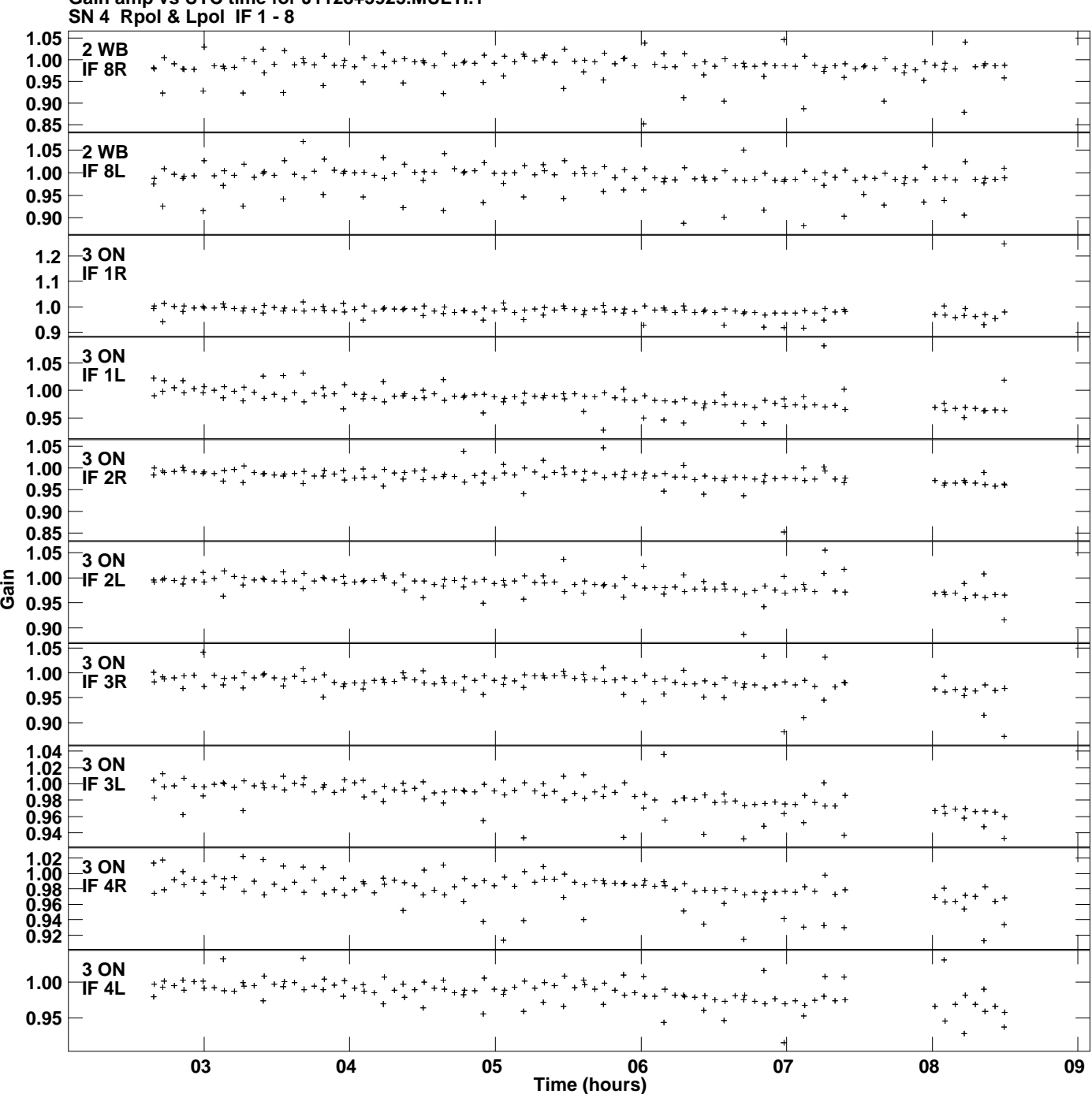

**Gain amp vs UTC time for J1128+5925.MULTI.1 Plot file version 4 created 24-MAR-2014 13:35:17**

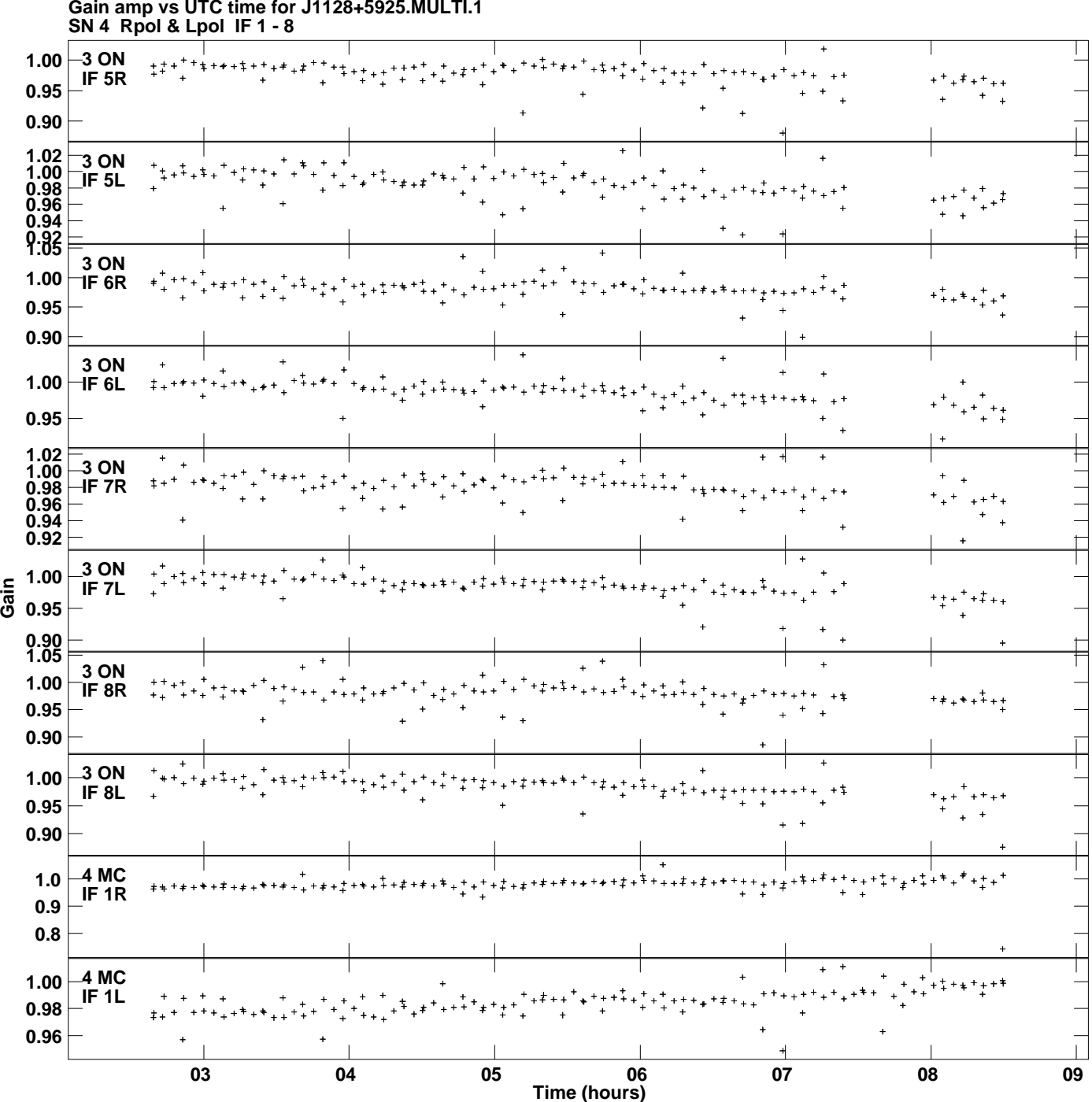

**Gain amp vs UTC time for J1128+5925.MULTI.1 Plot file version 5 created 24-MAR-2014 13:35:17**

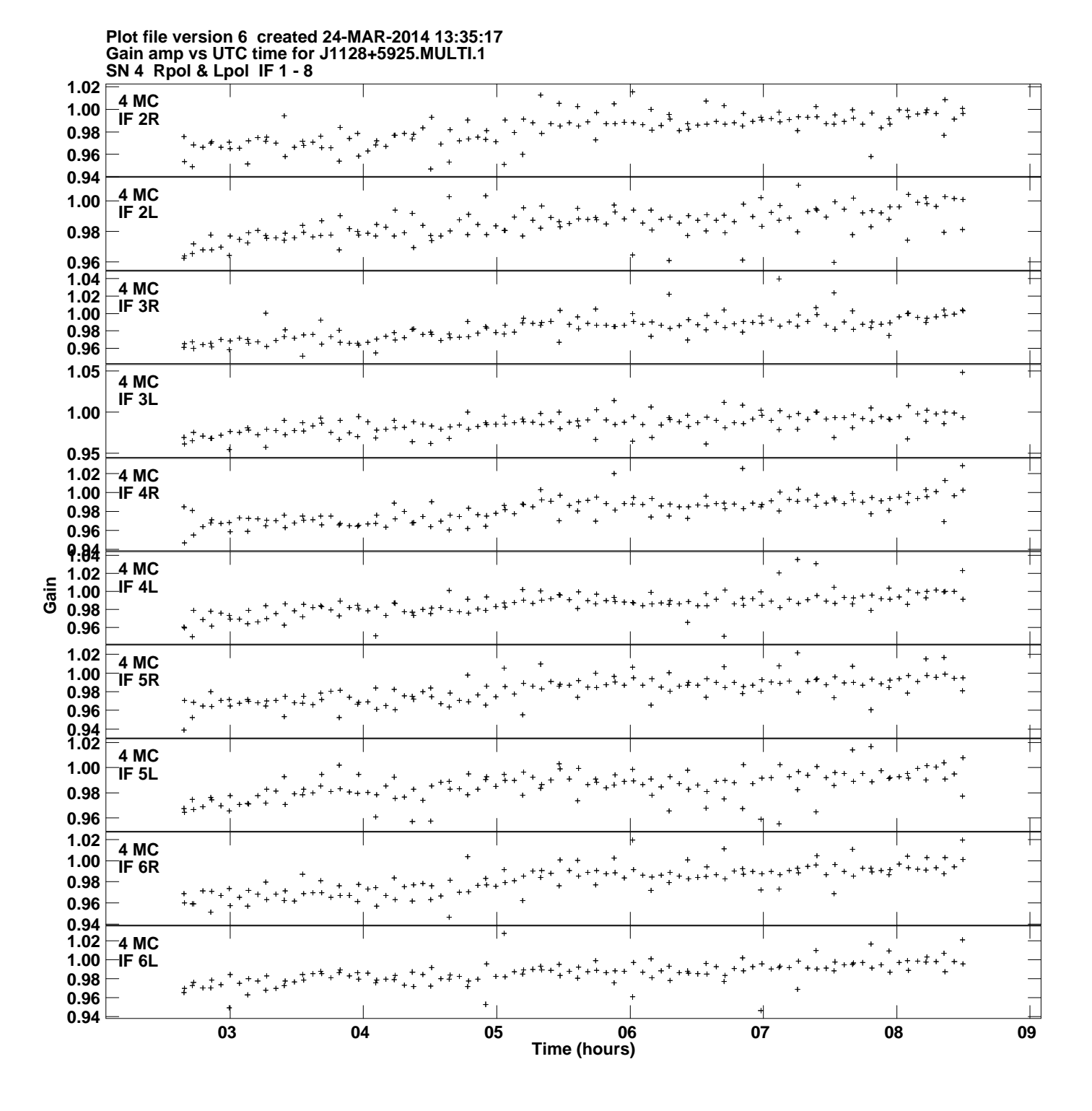

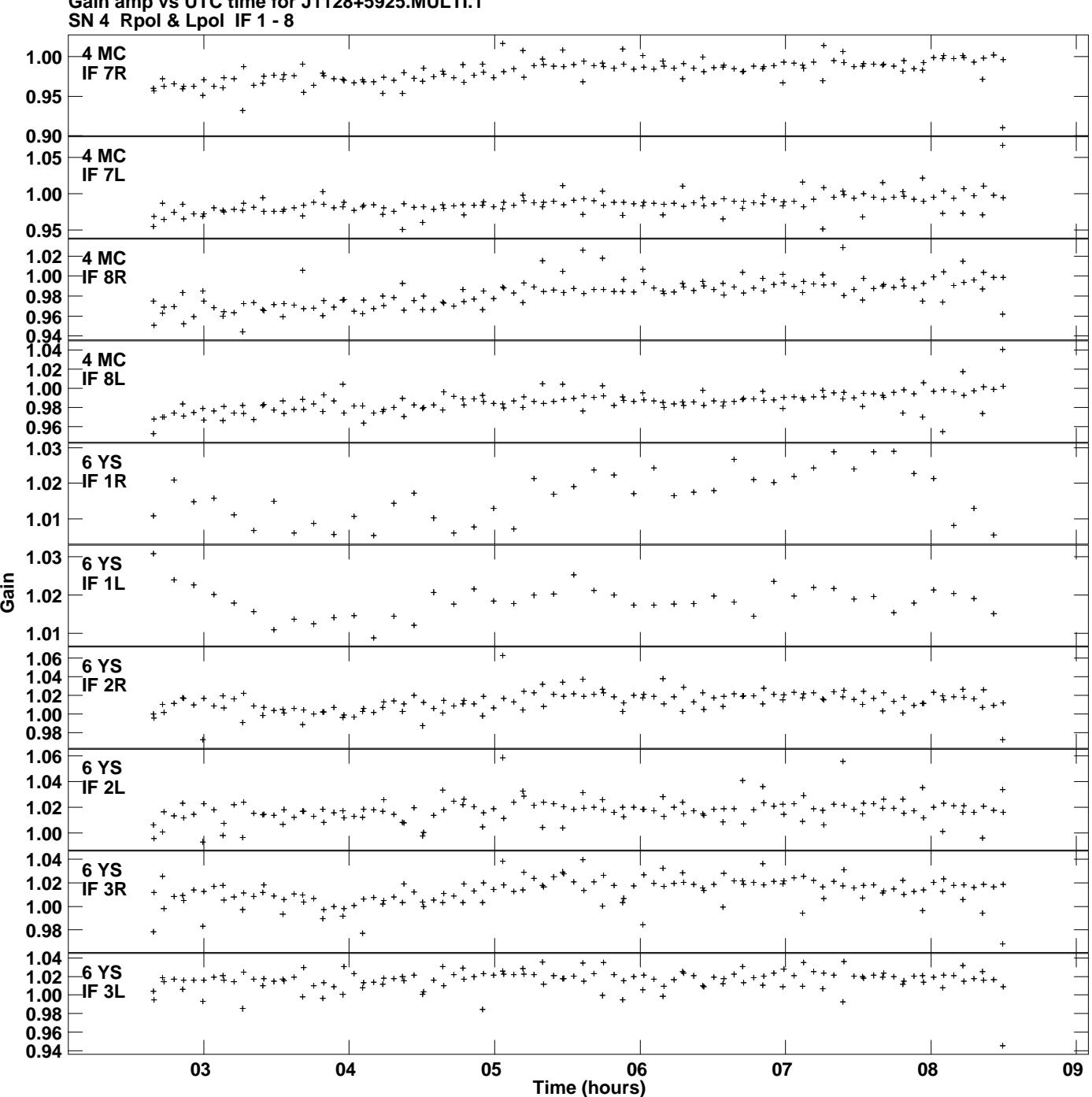

**Gain amp vs UTC time for J1128+5925.MULTI.1 Plot file version 7 created 24-MAR-2014 13:35:17**

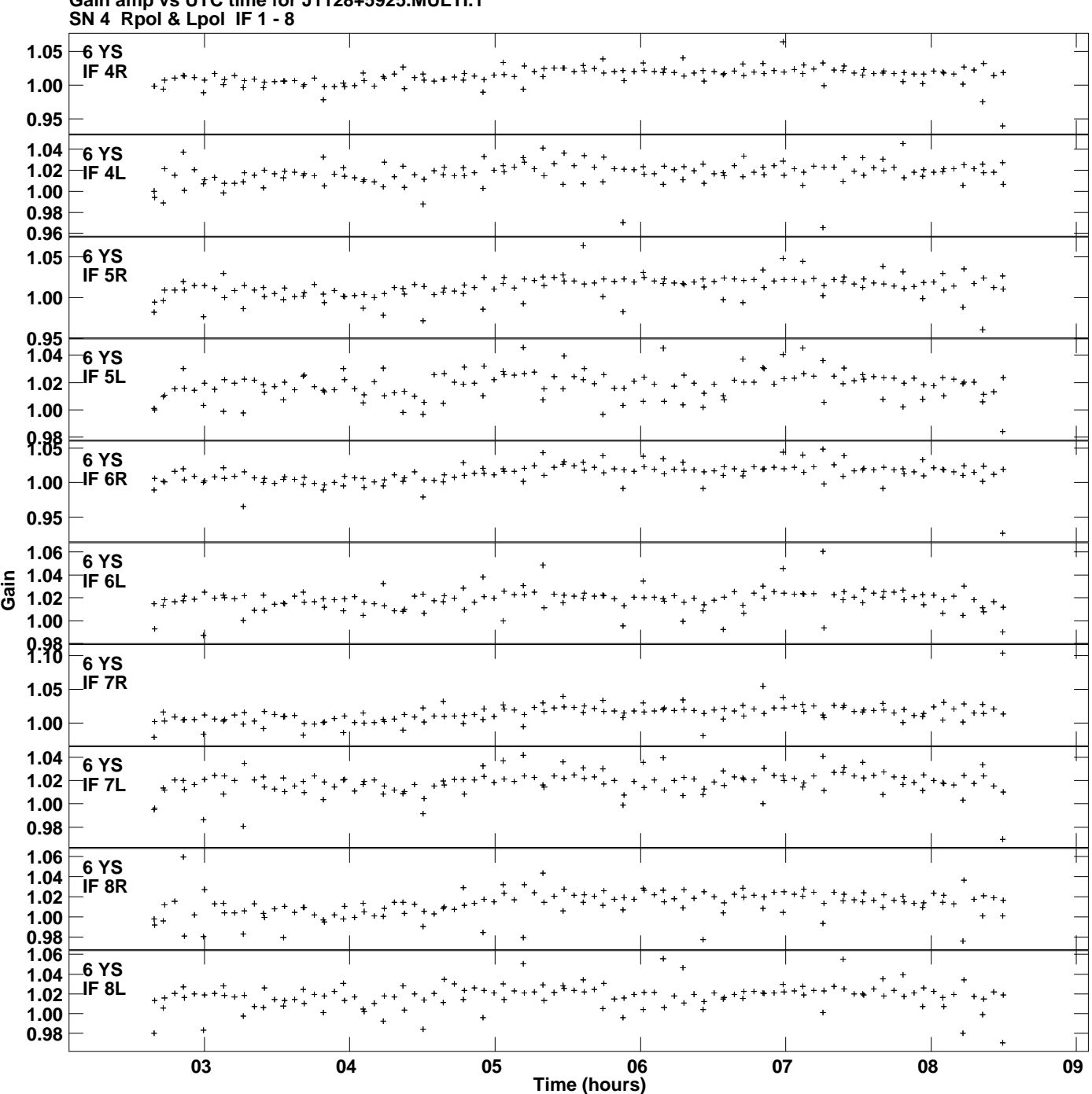

**Gain amp vs UTC time for J1128+5925.MULTI.1 Plot file version 8 created 24-MAR-2014 13:35:17**

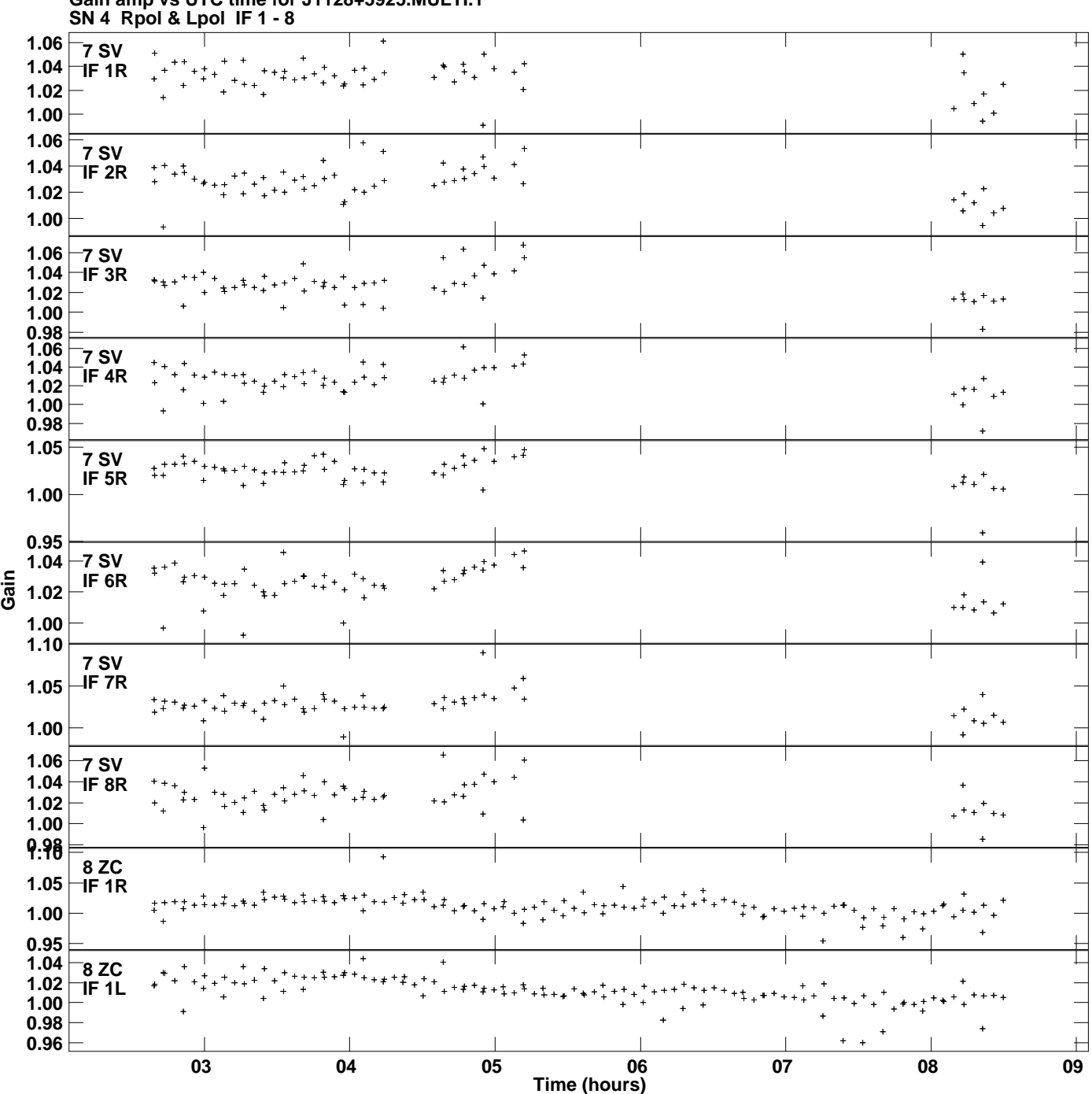

**Gain amp vs UTC time for J1128+5925.MULTI.1 Plot file version 9 created 24-MAR-2014 13:35:17**

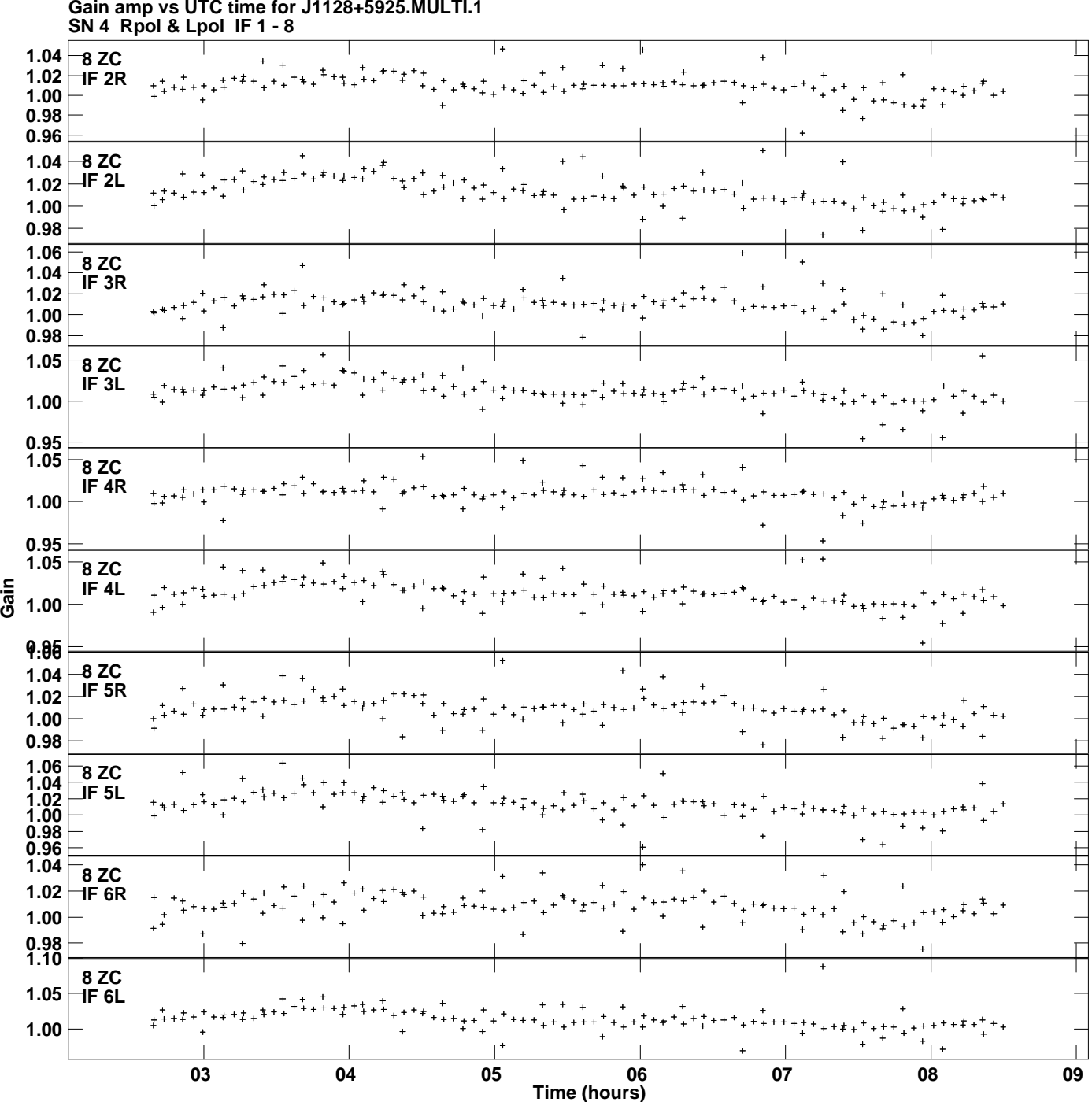

**Gain amp vs UTC time for J1128+5925.MULTI.1 Plot file version 10 created 24-MAR-2014 13:35:17**

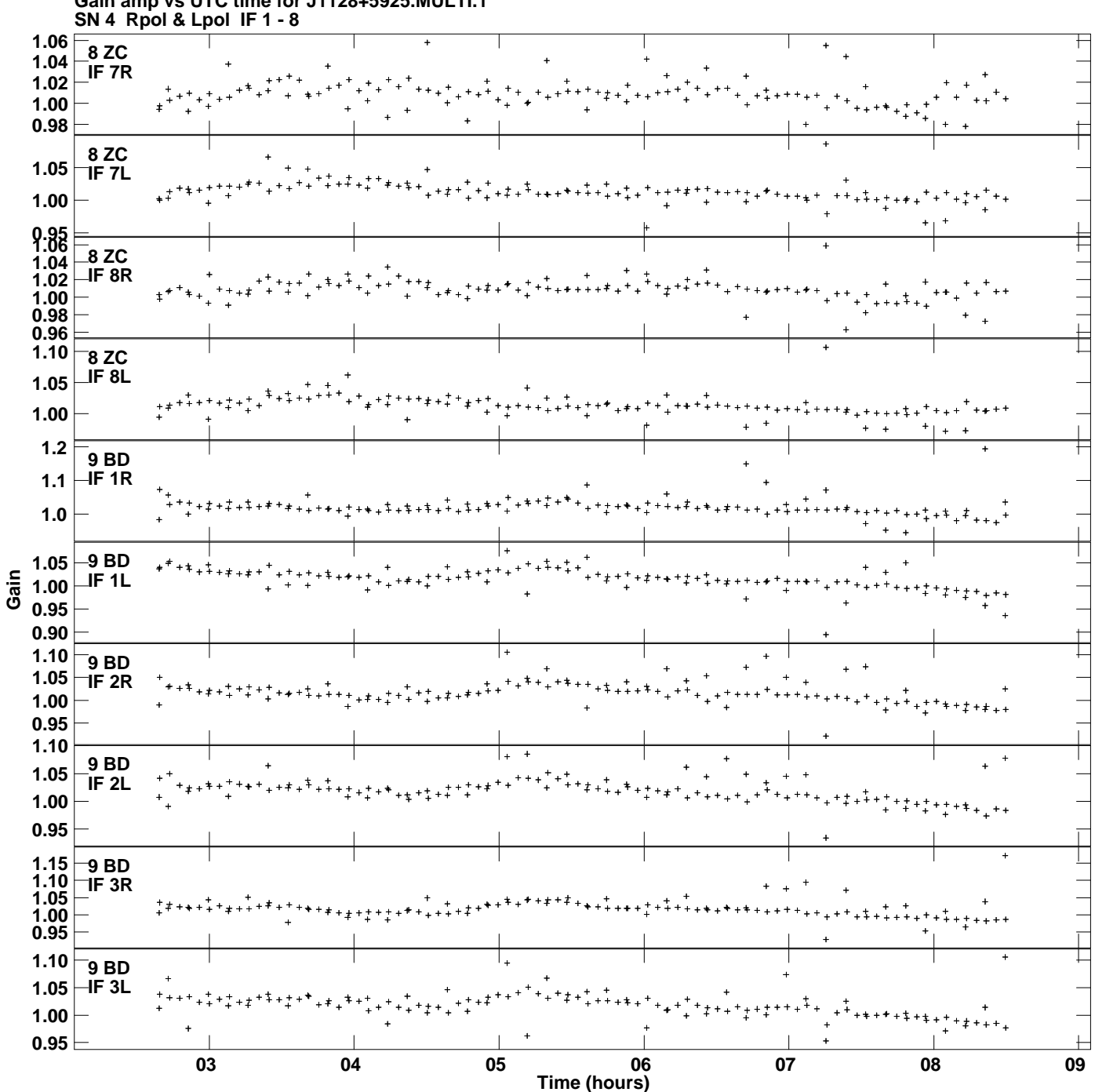

**Gain amp vs UTC time for J1128+5925.MULTI.1 Plot file version 11 created 24-MAR-2014 13:35:17**

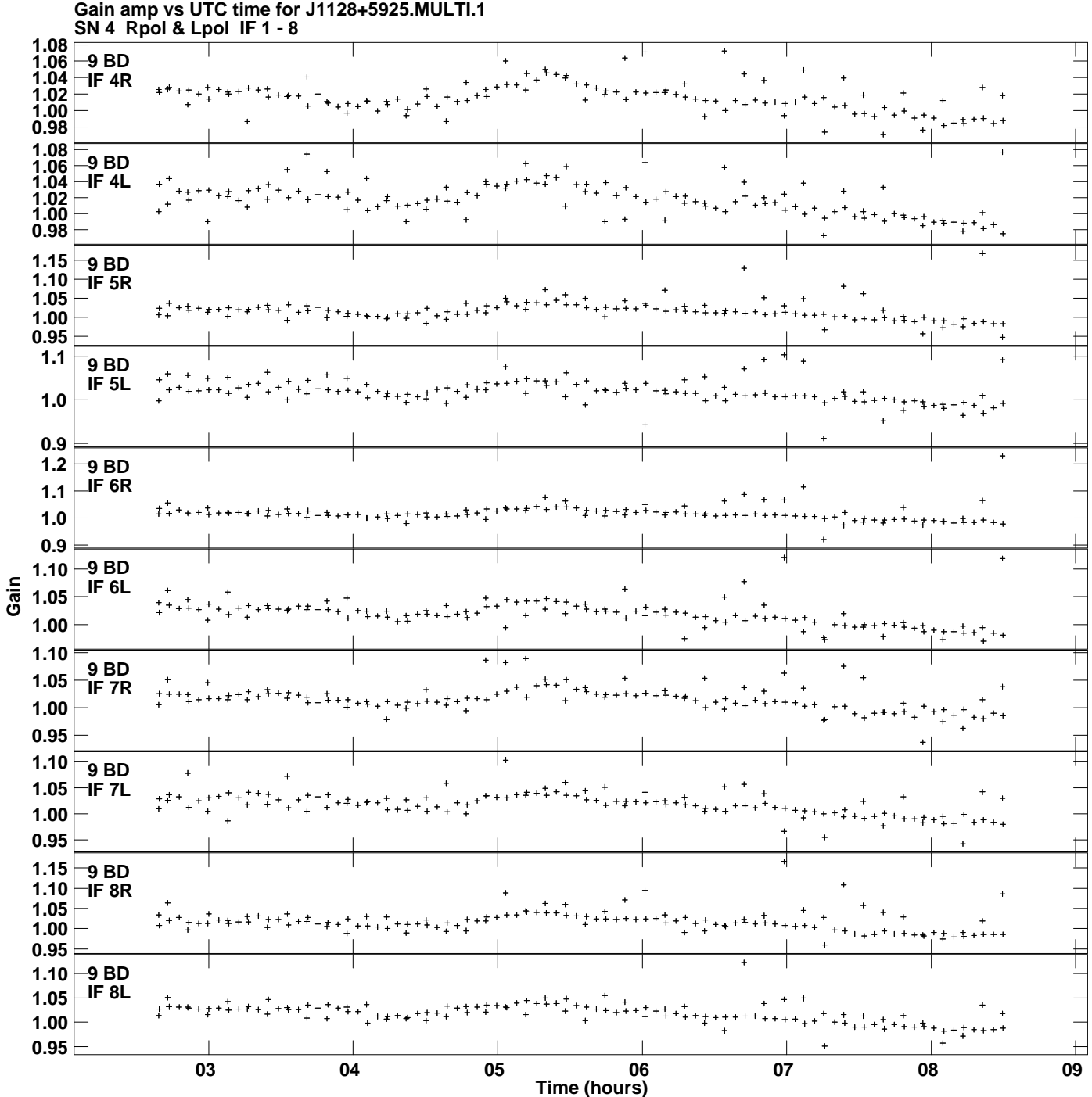

**Plot file version 12 created 24-MAR-2014 13:35:17**

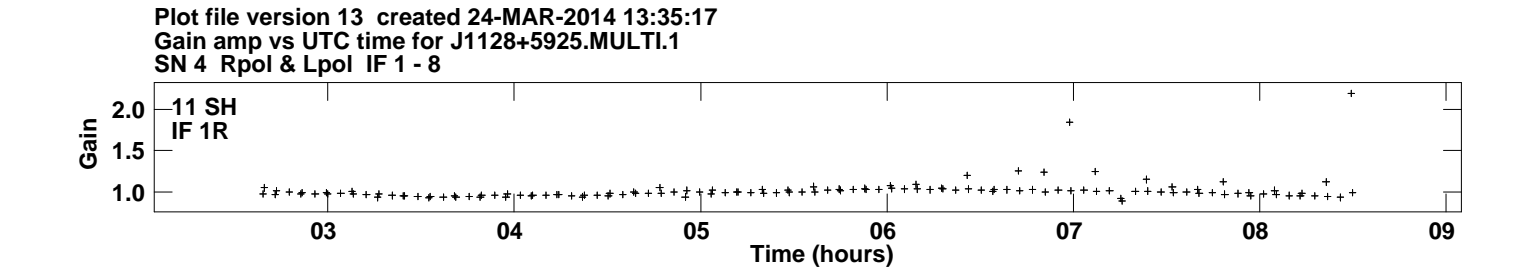